# Do you really get classloaders?

Jevgeni Kabanov
CEO & Founder of ZeroTurnaround

twitter.com/ekabanov

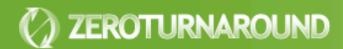

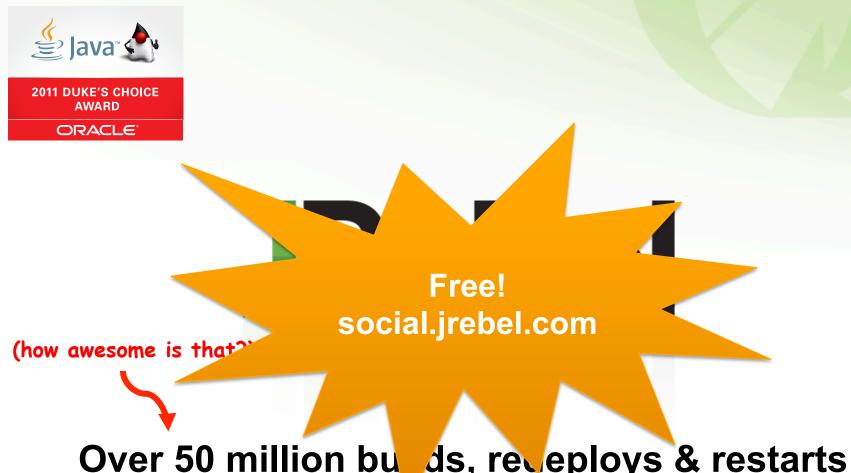

Over 50 million buds, receploys & restarts prevented for 30,000+ Java developers

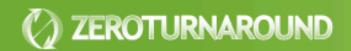

#### To create JRebel we...

- Hooked into class loading on the JVM level
- Integrated with the class loading mechanism in more than 10 different servers
- Solved hundreds of issues connected to class loading
- Learned a lot more about class loaders than we wanted to ☺

#### Inspirations

- Vijay Saraswat, Java is not type-safe, 1997
- Sheng Liang and Gilad Bracha, Dynamic Class Loading in the Java Virtual Machine in Proc. of the ACM Conf. on Object-Oriented Programming, Systems, Languages and Applications, October 1998.

#### Overview

- Basics
  - What is class loading?
  - How was it meant to work?
- Problems and solutions
- How do class loaders leak?
- OSGi, Spring dm, JBoss and others
- Conclusions

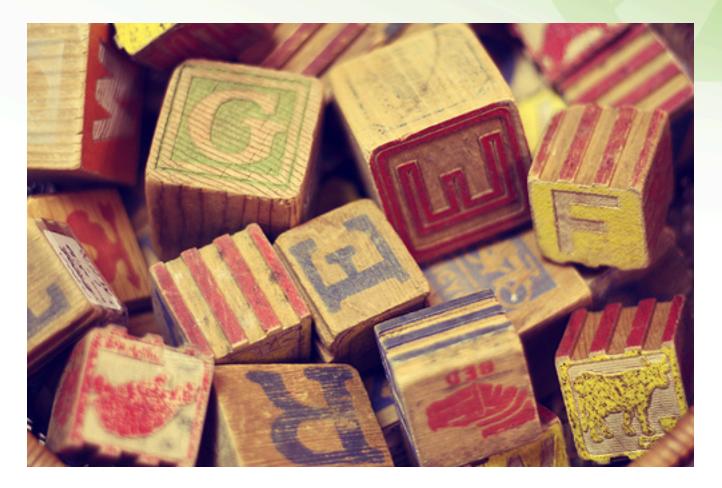

#### **BASICS**

#### Class loader API

```
public abstract class ClassLoader {
  public Class loadClass(String name);
  protected Class defineClass(byte[] b);
  public URL getResource(String name);
  public Enumeration getResources(String
 name);
  public ClassLoader getParent()
```

## Class loading

```
public class A {
  public void doSmth() {
    B b = new B();
    b.doSmthElse();
     Causes a call to
     A.class.getClassLoader().loadClass("B");
```

## Delegation

- Class loaders have a parent class loader
- The parent is usually consulted first
  - Avoids loading same class several times
  - However in a Java EE web module local classes are searched first
- In Java EE each WAR module of an EAR gets its own class loader
  - This allows separate namespaces for applications in same container

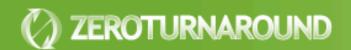

# Java EE Delegation

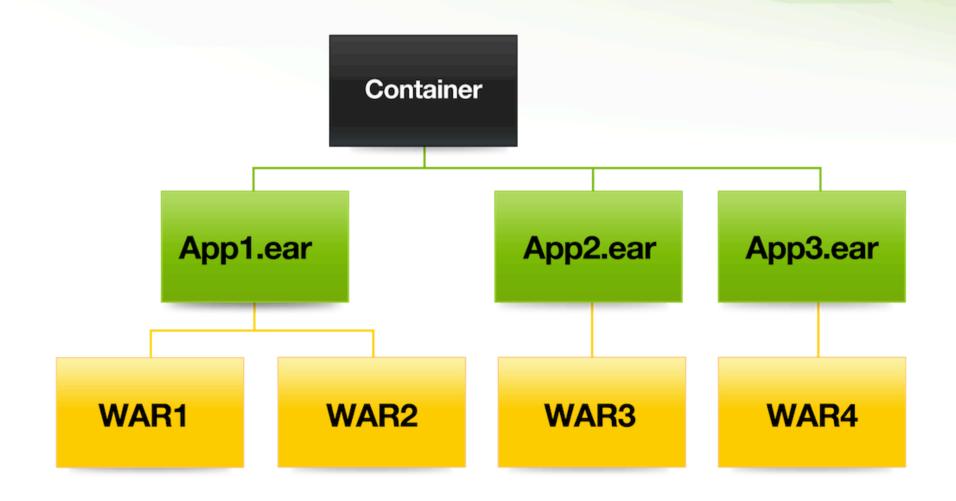

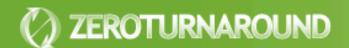

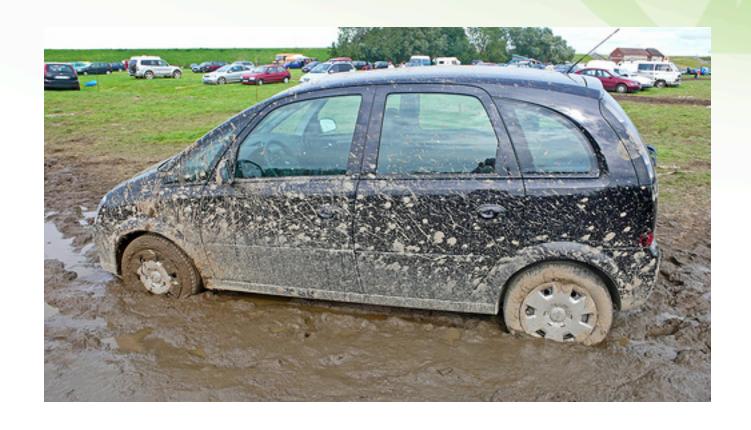

#### PROBLEMS AND SOLUTIONS

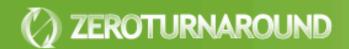

#### No class found

- Variants
  - ClassNotFoundException
  - ClassNoDefFoundException
- Helpful
  - IDE class lookup (Ctrl+Shift+T in Eclipse)
  - find \*.jar -exec jar -tf '{}' \; | grep MyClass
  - URLClassLoader.getUrls()
  - Container specific logs

# Wrong class found

- Variants
  - IncompatibleClassChangeError
    - AbstractMethodError
    - NoSuch(Method|Field)FoundError
  - ClassCastException, IllegalAccessError
- Helpful
  - -verbose:class
  - ClassLoader.getResource()
  - javap -private MyClass

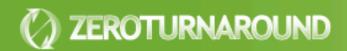

#### More than one class found

- Variants
  - LinkageError (class loading constraints violated)
  - ClassCastException, IllegalAccessError
- Helpful
  - -verbose:class
  - ClassLoader.getResource()

#### More than one class found

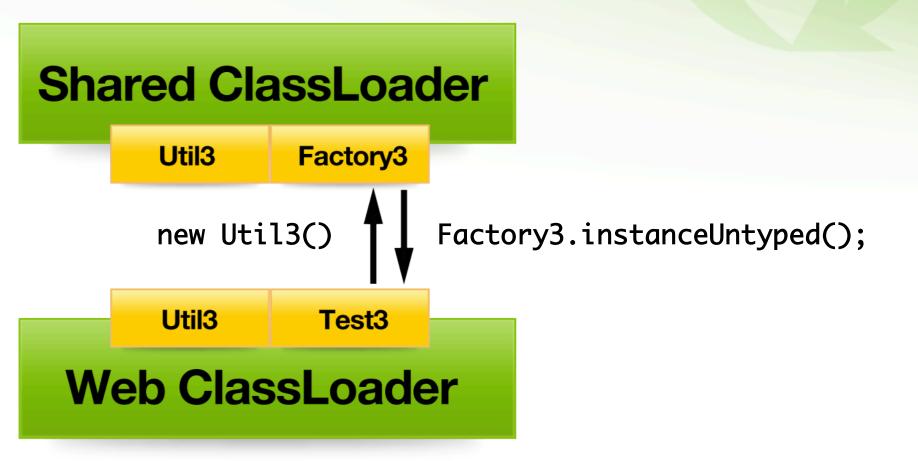

Util3 u = (Util3) Factory3.instanceUntyped();

# Reloading an Object

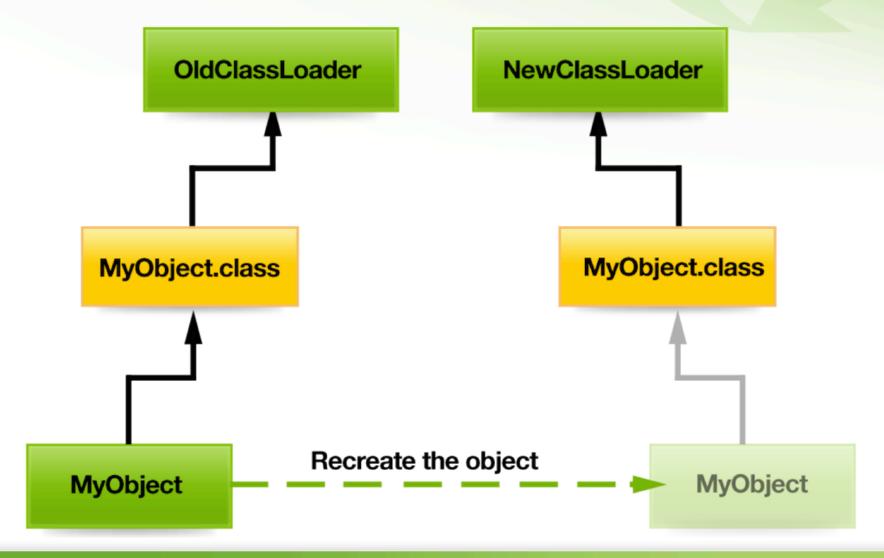

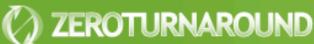

## Leaking ClassLoaders

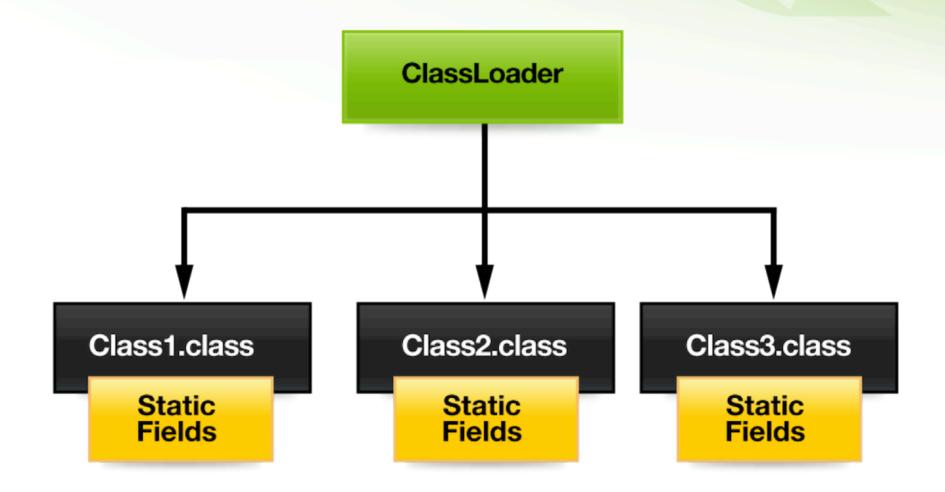

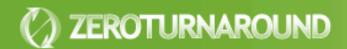

# Leaking ClassLoaders

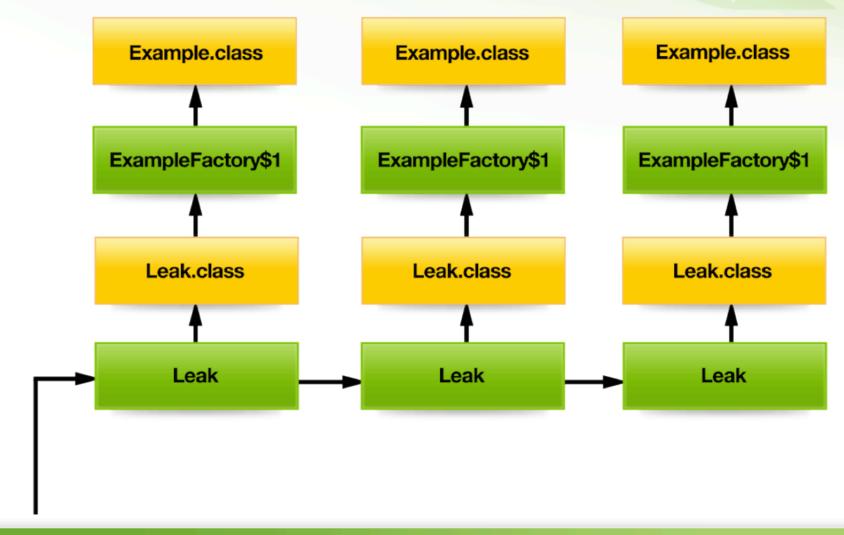

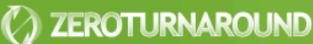

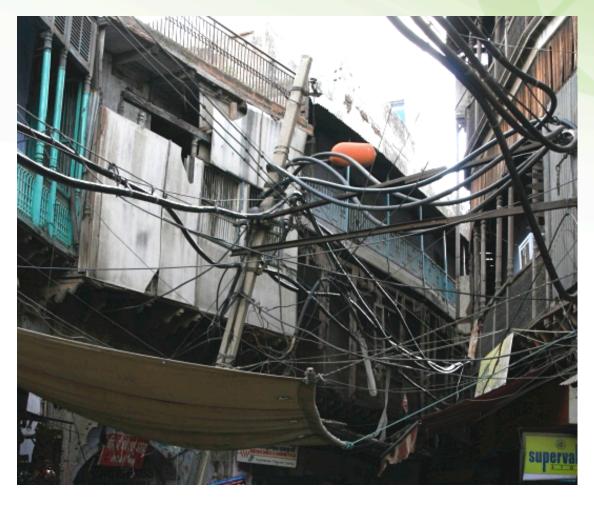

## STATE OF THE ART

## Hierarchy is not enough?

- Isolation
  - Different versions of the same library
- Performance
  - Class lookup is very slow
- Restricted
  - Why siblings can't see each other's classes?
- OSGi, JBoss, NetBeans and others implement a different system

## The Modern Way

- Each JAR has own class loader
- All class loaders are siblings, with one central repository
- Each JAR explicitly declares
  - Packages it exports
  - Packages it imports
- Repository can find relevant class loaders by package

## Modern Filtering

```
class MClassLoader extends ClassLoader {
 // Initialized during startup from imports
 Set<String> imps;
  public Class loadClass(String name) {
    String pkg = name.substring(0.
      name.lastIndexOf('.'));
    if (!imps.contains(pkg))
      return null;
    return repository.loadClass(name);
```

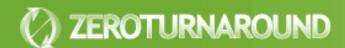

## Modern Lookup

```
class MRepository {
 // Initialized during startup from exports
 Map<String,List<MClassLoader>> exps:
  public Class loadClass(String name) {
   String pkg = name.substring(0.
      name.lastIndexOf('.'));
    for (MClassLoader cl : exps.get(pkg)) {
     Class result = cl.loadLocalClass(name);
      if (result != null) return result;
    return null;
```

## Troubleshooting

- The same tricks also work with Modern class loading systems
  - ClassLoader.getResource();
  - -verbose:class
- Often can be supplemented with custom tools
- Need to think in terms of export/import in addition to classpath
  - Looking at the pseudocode can help

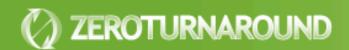

#### **Problems**

- Too restrictive
  - Import is a one-way street
  - If you want to use Hibernate, you import it, but it cannot access your classes
- Easy to leak
  - Any references between class loaders are leaks waiting to happen
- Deadlocks
  - JVM enforces a global lock on loadClass()

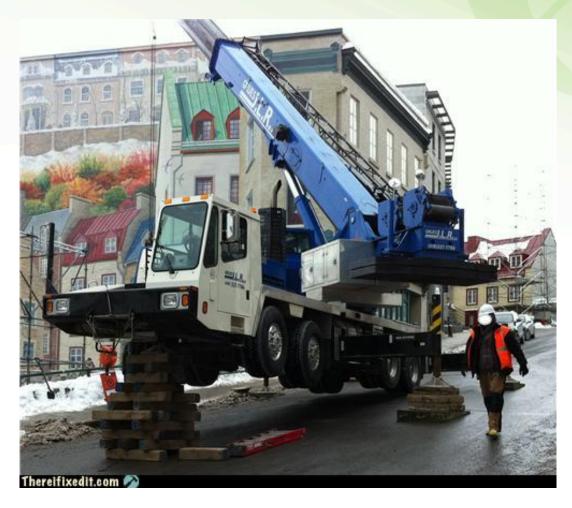

#### **HOW CAN WE FIX IT?**

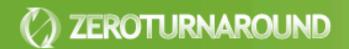

#### **Processes**

- Processes are a natural abstraction for isolation
- Widely used outside Java: .NET, Dynamic Languages and even browsers
- JSR 121: Application Isolation API Specification
  - Created in 2001
  - Last update in 2005

#### In-App Updates

- Update the app code and resources, while keeping it running
- Like Databases
  - But without transactions
  - May need to handle structural updates

- LiveRebel is our product that does that
  - Makes small updates cheap!
  - Also automates rolling restarts!

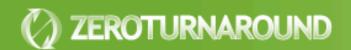

#### Conclusions

- When solving classloading problems it's very important to validate assumptions
- To leak a ClassLoader it's enough to leak any object of class loaded in that ClassLoader
- Processes are the only isolation abstraction that works for updates
- In-app updates a (symbiotic) alternative

#### Visit our booth at 5<sup>th</sup> floor

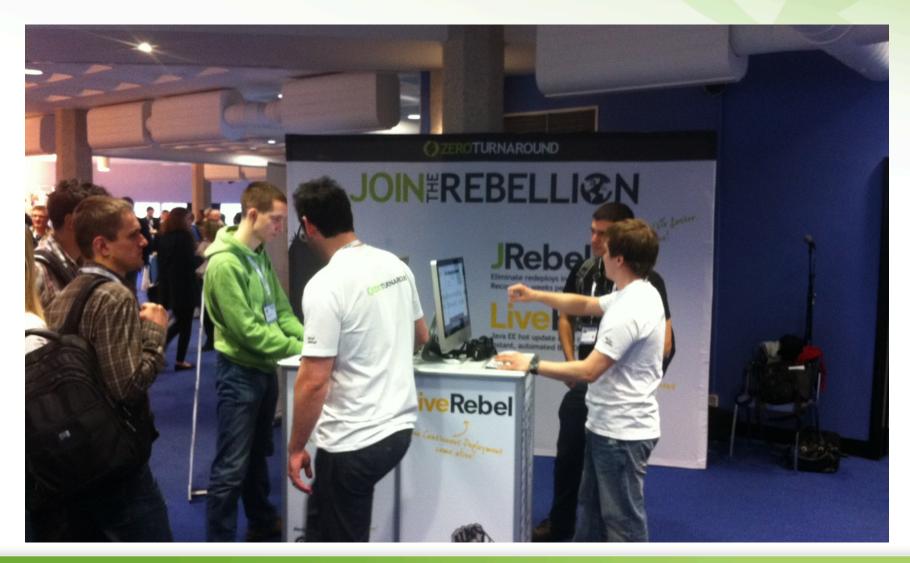

Q?

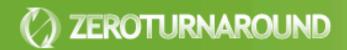